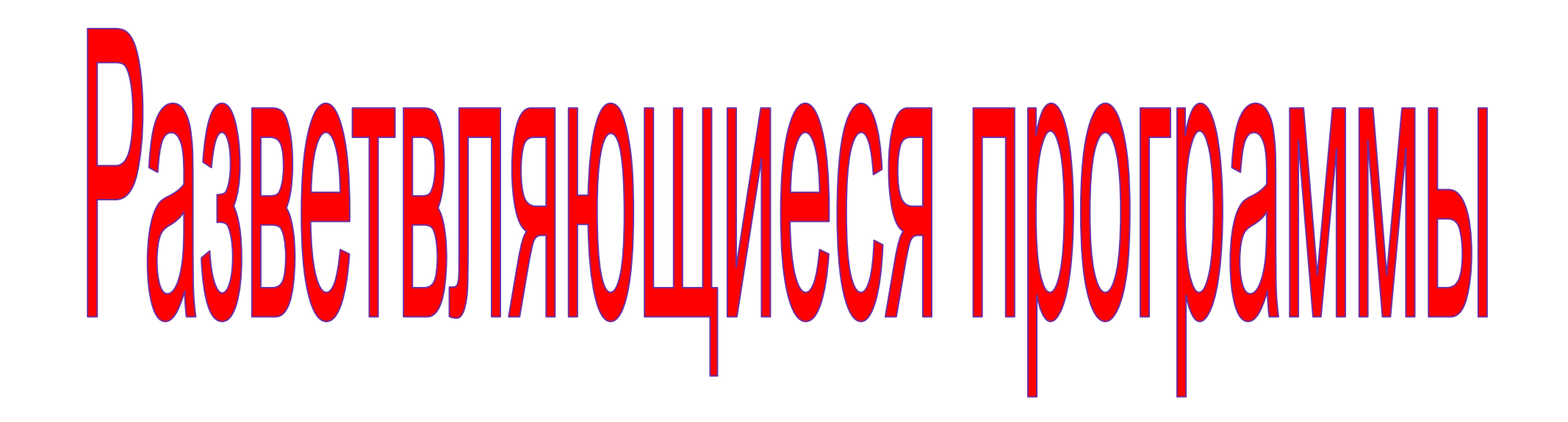

# Условный оператор IF или как компьютер делает выбор

**Задача 1.** Компьютер должен перемножить два числа - 167 и 121. Если их произведение превышает 20000, то компьютер должен напечатать текст ПРОИЗВЕДЕНИЕ БОЛЬШОЕ, иначе текст ПРОИЗВЕДЕНИЕ МАЛЕНЬКОЕ. После этого компьютер в любом случае должен напечатать само произведение.

```
VAR a,b,y : Integer;
BEGIN
  a:=167;
  b:=121;
  y:=a^*b;if y > 20000then WriteLn ('ПРОИЗВЕДЕНИЕ БОЛЬШОЕ')
                else WriteLn ('ПРОИЗВЕДЕНИЕ МАЛЕНЬКОЕ');
  WriteLn(y)END.
```
- **Задача 2. В компьютер вводятся два произвольных целых числа - длины сторон двух кубиков. Компьютер должен подсчитать объем одного кубика - большего по размеру .**
- •Обозначим *a1* сторону одного кубика, *a2* сторону другого, *bol* сторону большего кубика, *V* - объем кубика.
- •Приведем три варианта программы:

```
ВАРИАНТ 1 VAR a1,a2 : integer;
               BEGIN
                  ReadLn (a1,a2);
                  if a1>a2 then WriteLn (a1*a1*a1)
                      else WriteLn (a2*a2*a2)
                END.
```
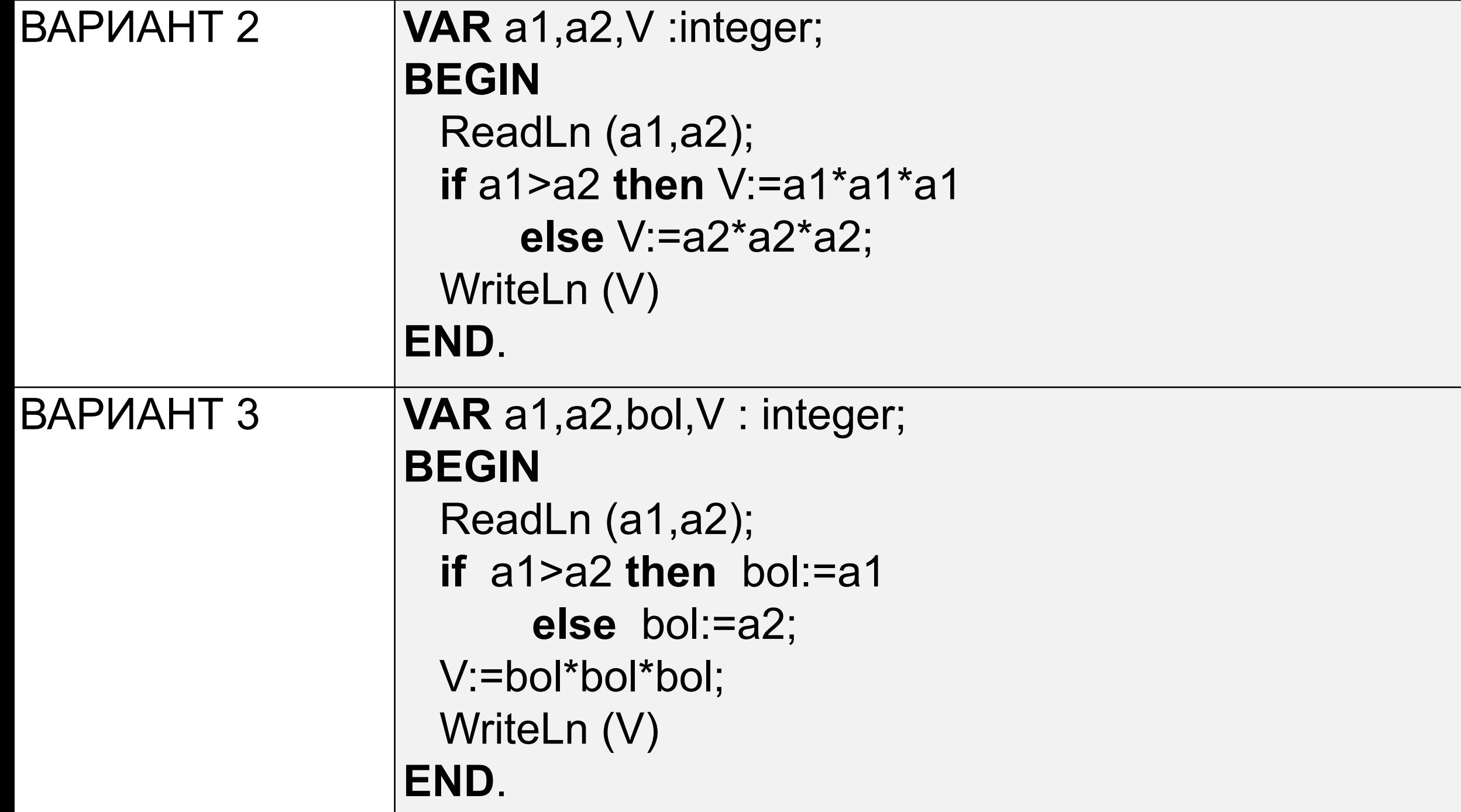

## **Оператор** *if* **можно записывать и без части** *else***: IF** *условие* **THEN** *оператор*

- •Для примера рассмотрим задачу:
- В компьютер вводится слово. Компьютер должен просто распечатать его. Однако, если введенным словом будет "школа", то компьютер должен напечатать вместо него слово «лицей».

#### **VAR** Slovo : String; **BEGIN**

- ReadLn (Slovo);
- **if** Slovo = 'школа' **then** Slovo := 'лицей';
- WriteLn (Slovo)

#### **END.**

## **Правила записи оператора IF**

### IF условие THEN оператор ELSE оператор

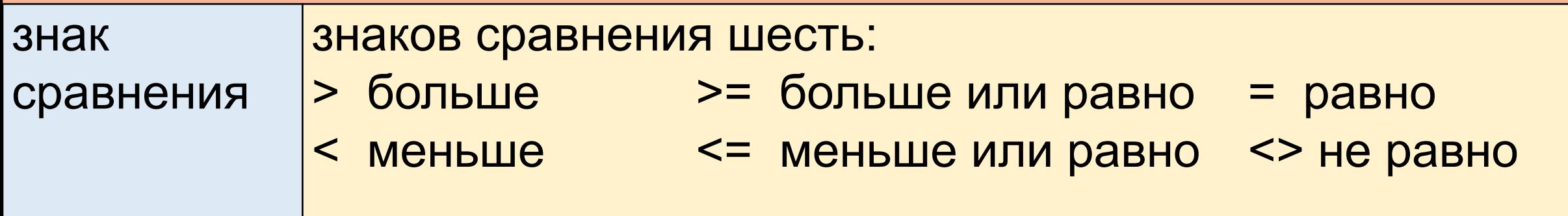

**Полезное замечание:** Вычисляя выражения, стоящие в условии

оператора if, Паскаль не записывает их значения в память.

Например, после выполнения фрагмента - *b:=6; if b+1>0 then s:=20* -

в ячейке *b* будет храниться *6*, а не *7*. То же относится и к выражениям из оператора WriteLn.

Например: *b:=6; WriteLn (b+1)* . И здесь тоже в ячейке *b* останется храниться *6*, а не *7*. И вообще, информация в ячейках памяти не меняется при вычислении выражений.

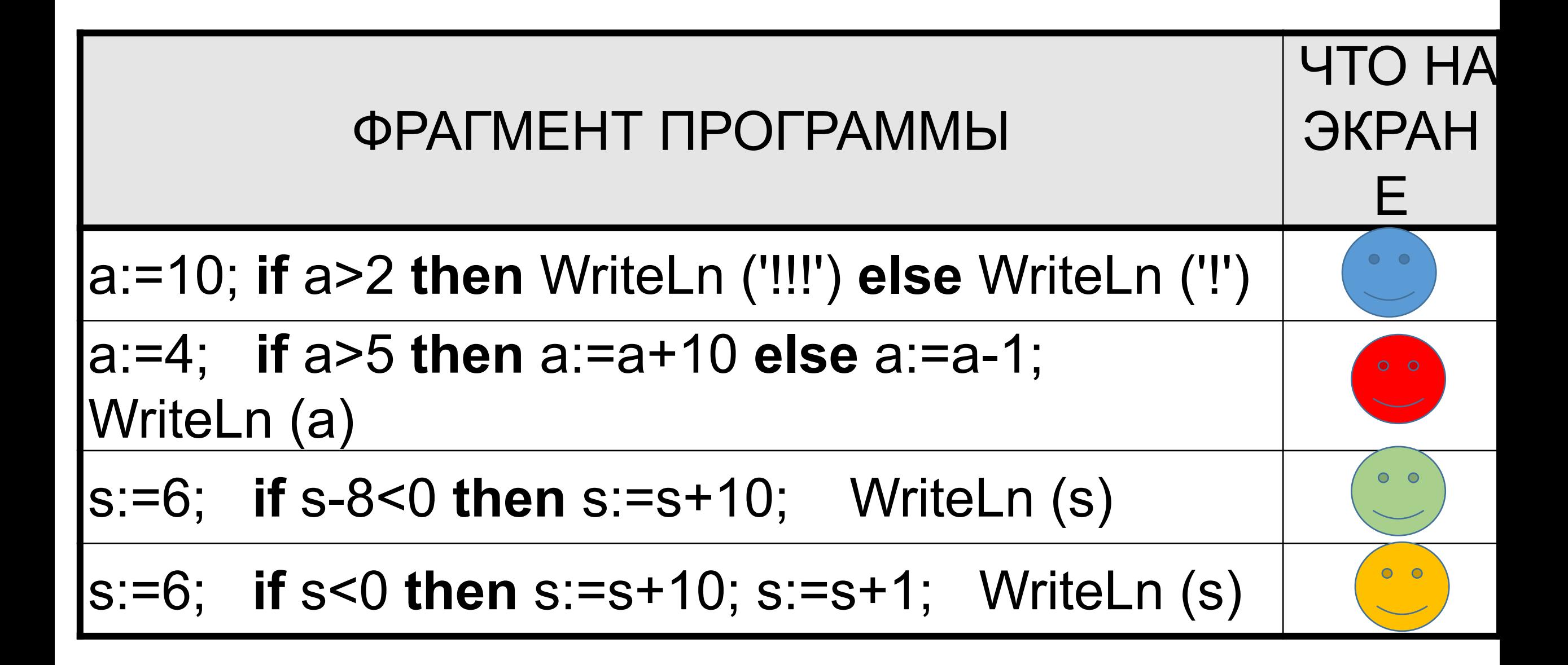